# **PageSpeed Insights**

#### **Mobile**

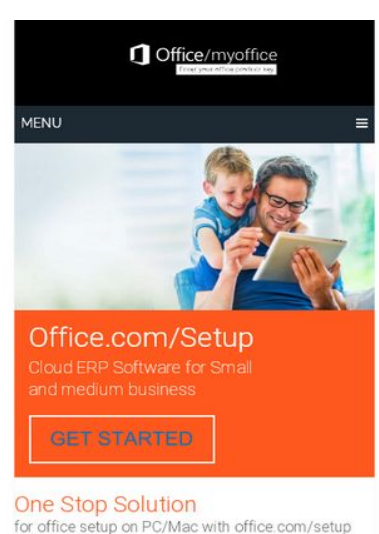

Microsoft Office is a collection of business-oriented applications, services and products that is widely famous among corporate individuals for its multi-tasking features and efficiency in automating the office work. Most of the time office applications are used to create documents, prepare presentations, and record-keeping of confidential data and calculations. If used properly, Office productivity<br>suites can be useful for many functions such as database

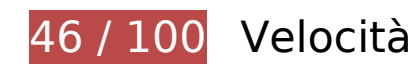

 **Soluzioni da implementare:** 

#### **Abilita la compressione**

La compressione delle risorse con gzip o deflate può ridurre il numero di byte inviati tramite la rete.

[Attiva la compressione](https://sitedesk.net/redirect.php?url=https%3A%2F%2Fdevelopers.google.com%2Fspeed%2Fdocs%2Finsights%2FEnableCompression) per le seguenti risorse al fine di ridurre le relative dimensioni di trasferimento di 627,8 KiB (riduzione del 83%).

- La compressione di https://usofficecomsetup.org/wpcontent/plugins/js\_composer/assets/css/js\_composer.min.css?ver=5.5.2 potrebbe consentire di risparmiare 425,8 KiB (riduzione del 90%).
- La compressione di https://usofficecomsetup.org/wpincludes/js/jquery/jquery.js?ver=1.12.4-wp potrebbe consentire di risparmiare 61,6 KiB (riduzione del 65%).
- La compressione di https://usofficecomsetup.org/ potrebbe consentire di risparmiare 40,4 KiB (riduzione del 78%).
- La compressione di https://usofficecomsetup.org/wp-includes/css/dist/block-

library/style.min.css?ver=5.3.2 potrebbe consentire di risparmiare 34,5 KiB (riduzione del 85%).

- La compressione di https://usofficecomsetup.org/wp-content/themes/schemalite/style.css?ver=5.3.2 potrebbe consentire di risparmiare 32,7 KiB (riduzione del 75%).
- La compressione di https://usofficecomsetup.org/wpcontent/plugins/js\_composer/assets/js/dist/js\_composer\_front.min.js?ver=5.5.2 potrebbe consentire di risparmiare 13,7 KiB (riduzione del 71%).
- La compressione di https://usofficecomsetup.org/wp-includes/js/wp-emojirelease.min.js?ver=5.3.2 potrebbe consentire di risparmiare 9 KiB (riduzione del 66%).
- La compressione di https://usofficecomsetup.org/wp-includes/js/jquery/jquerymigrate.min.js?ver=1.4.1 potrebbe consentire di risparmiare 5,9 KiB (riduzione del 60%).
- La compressione di https://usofficecomsetup.org/wp-content/themes/schemalite/js/customscripts.js?ver=5.3.2 potrebbe consentire di risparmiare 2,3 KiB (riduzione del 68%).
- La compressione di https://usofficecomsetup.org/wp-includes/css/dist/blocklibrary/theme.min.css?ver=5.3.2 potrebbe consentire di risparmiare 1,3 KiB (riduzione del 67%).
- La compressione di https://usofficecomsetup.org/wp-includes/js/wp-embed.min.js?ver=5.3.2 potrebbe consentire di risparmiare 659 B (riduzione del 48%).

# **Sfrutta il caching del browser**

Se viene impostata una data di scadenza o un'età massima nelle intestazioni HTTP per le risorse statiche, il browser carica le risorse precedentemente scaricate dal disco locale invece che dalla rete.

[Utilizza la memorizzazione nella cache del browser](https://sitedesk.net/redirect.php?url=https%3A%2F%2Fdevelopers.google.com%2Fspeed%2Fdocs%2Finsights%2FLeverageBrowserCaching) per le seguenti risorse memorizzabili nella cache:

- https://usofficecomsetup.org/demo/wp-content/uploads/2020/02/green-arrow.jpg (scadenza non specificata)
- https://usofficecomsetup.org/wp-content/uploads/2020/03/android-icon.png (scadenza non specificata)
- https://usofficecomsetup.org/wp-content/uploads/2020/03/beginer-guide.jpg (scadenza non specificata)
- https://usofficecomsetup.org/wp-content/uploads/2020/03/mobile.png (scadenza non specificata)

- https://usofficecomsetup.org/wp-content/uploads/2020/03/ms-powerapp.png (scadenza non specificata)
- https://usofficecomsetup.org/wp-content/uploads/2020/03/ms-share-point.png (scadenza non specificata)
- https://usofficecomsetup.org/wp-content/uploads/2020/03/ms-word-icon.png (scadenza non specificata)
- https://usofficecomsetup.org/wp-content/uploads/2020/03/ms-word-icon2.png (scadenza non specificata)
- https://usofficecomsetup.org/wp-content/uploads/2020/03/ms-yammer.png (scadenza non specificata)
- https://usofficecomsetup.org/wp-content/uploads/2020/03/office-activate.png (scadenza non specificata)
- https://usofficecomsetup.org/wp-content/uploads/2020/03/office-logo.png (scadenza non specificata)
- https://usofficecomsetup.org/wp-content/uploads/2020/03/office-setup-issue.jpg (scadenza non specificata)
- https://usofficecomsetup.org/wp-content/uploads/2020/03/prerequisites-installi-pic.jpg (scadenza non specificata)
- https://usofficecomsetup.org/wp-content/uploads/2020/03/slider-1024x506.jpg (scadenza non specificata)
- https://usofficecomsetup.org/wp-content/uploads/2020/03/slidericon01.png (scadenza non specificata)
- https://usofficecomsetup.org/wp-content/uploads/2020/03/slidericon02.png (scadenza non specificata)
- https://usofficecomsetup.org/wp-content/uploads/2020/03/slidericon03.png (scadenza non specificata)
- https://usofficecomsetup.org/wp-content/uploads/2020/03/slidericon04.png (scadenza non specificata)
- https://usofficecomsetup.org/wp-content/uploads/2020/03/slidericon05.png (scadenza non specificata)
- https://usofficecomsetup.org/wp-content/uploads/2020/03/slidericon06.png (scadenza non specificata)
- https://usofficecomsetup.org/wp-content/uploads/2020/03/slidericon07.png (scadenza non specificata)
- https://usofficecomsetup.org/wp-content/uploads/2020/03/slidericon08.png (scadenza non specificata)
- https://usofficecomsetup.org/wp-content/uploads/2020/03/usoffice-tab.jpg (scadenza non specificata)

https://usofficecomsetup.org/wp-content/uploads/2020/03/world-map.jpg (scadenza non specificata)

### **Elimina JavaScript e CSS che bloccano la visualizzazione nei contenuti above-the-fold**

La tua pagina presenta 3 risorse script e 6 risorse CSS di blocco. Ciò causa un ritardo nella visualizzazione della pagina.

È stato possibile visualizzare circa il 25% dei contenuti above-the-fold della pagina senza dover attendere il caricamento delle seguenti risorse. Prova a rimandare o a caricare in modo asincrono le risorse di blocco oppure incorpora le parti fondamentali di tali risorse direttamente nel codice HTML.

[Rimuovi il codice JavaScript che blocca la visualizzazione](https://sitedesk.net/redirect.php?url=https%3A%2F%2Fdevelopers.google.com%2Fspeed%2Fdocs%2Finsights%2FBlockingJS):

- https://usofficecomsetup.org/wp-includes/js/jquery/jquery.js?ver=1.12.4-wp
- https://usofficecomsetup.org/wp-includes/js/jquery/jquery-migrate.min.js?ver=1.4.1
- https://usofficecomsetup.org/wp-content/themes/schema-lite/js/customscripts.js?ver=5.3.2

[Ottimizza la pubblicazione CSS](https://sitedesk.net/redirect.php?url=https%3A%2F%2Fdevelopers.google.com%2Fspeed%2Fdocs%2Finsights%2FOptimizeCSSDelivery) degli elementi seguenti:

- https://usofficecomsetup.org/wp-includes/css/dist/block-library/style.min.css?ver=5.3.2
- https://usofficecomsetup.org/wp-includes/css/dist/block-library/theme.min.css?ver=5.3.2
- https://usofficecomsetup.org/wp-content/themes/schema-lite/style.css?ver=5.3.2
- https://fonts.googleapis.com/css?family=Roboto%20Slab%3A300%2C400%7CRaleway%3A4 00%2C500%2C700&subset=latin-ext
- https://usofficecomsetup.org/wpcontent/plugins/js\_composer/assets/css/js\_composer.min.css?ver=5.5.2
- https://fonts.googleapis.com/css?family=Roboto:100,100i,300,300i,400,400i,500,500i,700,7 00i,900,900i&display=swap

 **Possibili soluzioni:** 

# **Riduci tempo di risposta del server**

Nel nostro test, il tuo server ha risposto in 0,26 secondi.

Il tempo di risposta del server potrebbe essere più lungo a causa di diversi fattori. [Leggi i nostri](https://sitedesk.net/redirect.php?url=https%3A%2F%2Fdevelopers.google.com%2Fspeed%2Fdocs%2Finsights%2FServer) [consigli](https://sitedesk.net/redirect.php?url=https%3A%2F%2Fdevelopers.google.com%2Fspeed%2Fdocs%2Finsights%2FServer) per sapere come puoi monitorare e valutare dove il tuo server trascorre gran parte del tempo.

## **Minimizza JavaScript**

La compattazione del codice JavaScript può far risparmiare parecchi byte di dati e può velocizzare download, analisi e tempo di esecuzione.

[Minimizza JavaScript](https://sitedesk.net/redirect.php?url=https%3A%2F%2Fdevelopers.google.com%2Fspeed%2Fdocs%2Finsights%2FMinifyResources) per le seguenti risorse al fine di ridurne le dimensioni di 1 KiB (riduzione del 32%).

La minimizzazione di https://usofficecomsetup.org/wp-content/themes/schemalite/js/customscripts.js?ver=5.3.2 potrebbe consentire di risparmiare 1 KiB (riduzione del 32%).

# **Ottimizza immagini**

La corretta formattazione e compressione delle immagini può far risparmiare parecchi byte di dati.

[Ottimizza le immagini seguenti](https://sitedesk.net/redirect.php?url=https%3A%2F%2Fdevelopers.google.com%2Fspeed%2Fdocs%2Finsights%2FOptimizeImages) per ridurne le dimensioni di 74,3 KiB (riduzione del 26%).

- La compressione di https://usofficecomsetup.org/wp-content/uploads/2020/03/beginerguide.jpg potrebbe consentire di risparmiare 23,6 KiB (riduzione del 28%).
- La compressione di https://usofficecomsetup.org/wp-content/uploads/2020/03/prerequisitesinstalli-pic.jpg potrebbe consentire di risparmiare 16,3 KiB (riduzione del 28%).
- La compressione di https://usofficecomsetup.org/wp-content/uploads/2020/03/usofficetab.jpg potrebbe consentire di risparmiare 8,7 KiB (riduzione del 23%).
- La compressione di https://usofficecomsetup.org/wp-content/uploads/2020/03/office-setupissue.jpg potrebbe consentire di risparmiare 6,9 KiB (riduzione del 20%).

- La compressione di https://usofficecomsetup.org/wp-content/uploads/2020/03/world-map.jpg potrebbe consentire di risparmiare 4,7 KiB (riduzione del 19%).
- La compressione di https://usofficecomsetup.org/wp-content/uploads/2020/03/officeactivate.png potrebbe consentire di risparmiare 1,9 KiB (riduzione del 30%).
- La compressione di https://usofficecomsetup.org/wp-content/uploads/2020/03/androidicon.png potrebbe consentire di risparmiare 1,6 KiB (riduzione del 45%).
- La compressione di https://usofficecomsetup.org/wp-content/uploads/2020/03/officelogo.png potrebbe consentire di risparmiare 1,4 KiB (riduzione del 23%).
- La compressione di https://usofficecomsetup.org/demo/wp-content/uploads/2020/02/greenarrow.jpg potrebbe consentire di risparmiare 892 B (riduzione del 67%).
- La compressione di https://usofficecomsetup.org/wpcontent/uploads/2020/03/slidericon06.png potrebbe consentire di risparmiare 865 B (riduzione del 37%).
- La compressione di https://usofficecomsetup.org/wpcontent/uploads/2020/03/slidericon07.png potrebbe consentire di risparmiare 795 B (riduzione del 38%).
- La compressione di https://usofficecomsetup.org/wpcontent/uploads/2020/03/slidericon04.png potrebbe consentire di risparmiare 791 B (riduzione del 37%).
- La compressione di https://usofficecomsetup.org/wpcontent/uploads/2020/03/slidericon08.png potrebbe consentire di risparmiare 774 B (riduzione del 33%).
- La compressione di https://usofficecomsetup.org/wp-content/uploads/2020/03/msyammer.png potrebbe consentire di risparmiare 748 B (riduzione del 26%).
- La compressione di https://usofficecomsetup.org/wpcontent/uploads/2020/03/slidericon03.png potrebbe consentire di risparmiare 715 B (riduzione del 33%).
- La compressione di https://usofficecomsetup.org/wp-content/uploads/2020/03/mspowerapp.png potrebbe consentire di risparmiare 698 B (riduzione del 21%).
- La compressione di https://usofficecomsetup.org/wp-content/uploads/2020/03/ms-sharepoint.png potrebbe consentire di risparmiare 687 B (riduzione del 21%).
- La compressione di https://usofficecomsetup.org/wpcontent/uploads/2020/03/slidericon05.png potrebbe consentire di risparmiare 644 B (riduzione del 30%).
- La compressione di https://usofficecomsetup.org/wpcontent/uploads/2020/03/slidericon02.png potrebbe consentire di risparmiare 631 B (riduzione del 29%).
- La compressione di https://usofficecomsetup.org/wp-content/uploads/2020/03/ms-wordicon.png potrebbe consentire di risparmiare 601 B (riduzione del 23%).

La compressione di https://usofficecomsetup.org/wpcontent/uploads/2020/03/slidericon01.png potrebbe consentire di risparmiare 506 B (riduzione del 19%).

 **4 regole rispettate** 

#### **Evita reindirizzamenti delle pagine di destinazione**

La tua pagina non ha reindirizzamenti. Leggi ulteriori informazioni su [come evitare reindirizzamenti](https://sitedesk.net/redirect.php?url=https%3A%2F%2Fdevelopers.google.com%2Fspeed%2Fdocs%2Finsights%2FAvoidRedirects) [delle pagine di destinazione](https://sitedesk.net/redirect.php?url=https%3A%2F%2Fdevelopers.google.com%2Fspeed%2Fdocs%2Finsights%2FAvoidRedirects).

### **Minimizza CSS**

Il tuo CSS è minimizzato. Leggi ulteriori informazioni su [come minimizzare i CSS.](https://sitedesk.net/redirect.php?url=https%3A%2F%2Fdevelopers.google.com%2Fspeed%2Fdocs%2Finsights%2FMinifyResources)

### **Minimizza HTML**

Il tuo HTML è minimizzato. Leggi ulteriori informazioni su [come minimizzare l'HTML.](https://sitedesk.net/redirect.php?url=https%3A%2F%2Fdevelopers.google.com%2Fspeed%2Fdocs%2Finsights%2FMinifyResources)

# **Dai la priorità ai contenuti visibili**

I tuoi contenuti above the fold presentano priorità corrette. Leggi ulteriori informazioni sull'[assegnazione di priorità ai contenuti visibili.](https://sitedesk.net/redirect.php?url=https%3A%2F%2Fdevelopers.google.com%2Fspeed%2Fdocs%2Finsights%2FPrioritizeVisibleContent)

# **99 / 100** Esperienza utente

 **Possibili soluzioni:** 

**Imposta dimensioni appropriate per target tocco**

Alcuni link/pulsanti della pagina web potrebbero essere troppo piccoli per consentire a un utente di toccarli facilmente sul touchscreen. Prendi in considerazione la possibilità di [ingrandire questi target](https://sitedesk.net/redirect.php?url=https%3A%2F%2Fdevelopers.google.com%2Fspeed%2Fdocs%2Finsights%2FSizeTapTargetsAppropriately)

[dei tocchi](https://sitedesk.net/redirect.php?url=https%3A%2F%2Fdevelopers.google.com%2Fspeed%2Fdocs%2Finsights%2FSizeTapTargetsAppropriately) per garantire un'esperienza migliore agli utenti.

I seguenti target dei tocchi sono vicini ad altri target dei tocchi e potrebbero richiedere l'aggiunta di spazi circostanti.

• Il target dei tocchi <a href="#top" class="toplink">Back to Top ↑</a> è vicino ad altri 1 target dei tocchi.

# **4 regole rispettate**

### **Evita plug-in**

Risulta che la tua pagina non utilizzi plug-in. Questo impedisce ai contenuti di essere utilizzati su molte piattaforme. Scopri ulteriori informazioni sull'importanza di [evitare i plug-in.](https://sitedesk.net/redirect.php?url=https%3A%2F%2Fdevelopers.google.com%2Fspeed%2Fdocs%2Finsights%2FAvoidPlugins)

### **Configura la viewport**

Per la pagina è stata specificata una viewport corrispondente alle dimensioni del dispositivo che consente la corretta visualizzazione della pagina su tutti i dispositivi. Leggi ulteriori informazioni sulla [configurazione di viewport.](https://sitedesk.net/redirect.php?url=https%3A%2F%2Fdevelopers.google.com%2Fspeed%2Fdocs%2Finsights%2FConfigureViewport)

### **Imposta le dimensioni per la visualizzazione**

I contenuti della pagina rientrano nella visualizzazione. Scopri ulteriori informazioni su come [adattare le dimensioni dei contenuti alla visualizzazione.](https://sitedesk.net/redirect.php?url=https%3A%2F%2Fdevelopers.google.com%2Fspeed%2Fdocs%2Finsights%2FSizeContentToViewport)

# **Utilizza dimensioni di carattere leggibili**

Il testo della pagina è leggibile. Leggi ulteriori informazioni sull'[utilizzo di dimensioni di carattere](https://sitedesk.net/redirect.php?url=https%3A%2F%2Fdevelopers.google.com%2Fspeed%2Fdocs%2Finsights%2FUseLegibleFontSizes) [leggibili.](https://sitedesk.net/redirect.php?url=https%3A%2F%2Fdevelopers.google.com%2Fspeed%2Fdocs%2Finsights%2FUseLegibleFontSizes)

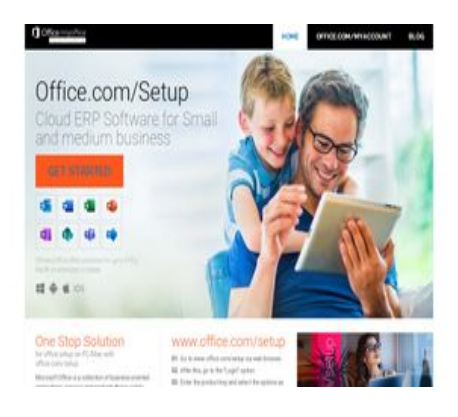

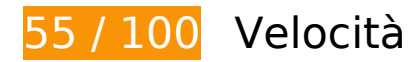

 **Soluzioni da implementare:** 

## **Abilita la compressione**

La compressione delle risorse con gzip o deflate può ridurre il numero di byte inviati tramite la rete.

[Attiva la compressione](https://sitedesk.net/redirect.php?url=https%3A%2F%2Fdevelopers.google.com%2Fspeed%2Fdocs%2Finsights%2FEnableCompression) per le seguenti risorse al fine di ridurre le relative dimensioni di trasferimento di 627,8 KiB (riduzione del 83%).

- La compressione di https://usofficecomsetup.org/wpcontent/plugins/js\_composer/assets/css/js\_composer.min.css?ver=5.5.2 potrebbe consentire di risparmiare 425,8 KiB (riduzione del 90%).
- La compressione di https://usofficecomsetup.org/wpincludes/js/jquery/jquery.js?ver=1.12.4-wp potrebbe consentire di risparmiare 61,6 KiB (riduzione del 65%).
- La compressione di https://usofficecomsetup.org/ potrebbe consentire di risparmiare 40,4 KiB (riduzione del 78%).
- La compressione di https://usofficecomsetup.org/wp-includes/css/dist/blocklibrary/style.min.css?ver=5.3.2 potrebbe consentire di risparmiare 34,5 KiB (riduzione del 85%).
- La compressione di https://usofficecomsetup.org/wp-content/themes/schemalite/style.css?ver=5.3.2 potrebbe consentire di risparmiare 32,7 KiB (riduzione del 75%).
- La compressione di https://usofficecomsetup.org/wpcontent/plugins/js\_composer/assets/js/dist/js\_composer\_front.min.js?ver=5.5.2 potrebbe consentire di risparmiare 13,7 KiB (riduzione del 71%).
- La compressione di https://usofficecomsetup.org/wp-includes/js/wp-emojirelease.min.js?ver=5.3.2 potrebbe consentire di risparmiare 9 KiB (riduzione del 66%).
- La compressione di https://usofficecomsetup.org/wp-includes/js/jquery/jquery-

migrate.min.js?ver=1.4.1 potrebbe consentire di risparmiare 5,9 KiB (riduzione del 60%).

- La compressione di https://usofficecomsetup.org/wp-content/themes/schemalite/js/customscripts.js?ver=5.3.2 potrebbe consentire di risparmiare 2,3 KiB (riduzione del 68%).
- La compressione di https://usofficecomsetup.org/wp-includes/css/dist/blocklibrary/theme.min.css?ver=5.3.2 potrebbe consentire di risparmiare 1,3 KiB (riduzione del 67%).
- La compressione di https://usofficecomsetup.org/wp-includes/js/wp-embed.min.js?ver=5.3.2 potrebbe consentire di risparmiare 659 B (riduzione del 48%).

# **Sfrutta il caching del browser**

Se viene impostata una data di scadenza o un'età massima nelle intestazioni HTTP per le risorse statiche, il browser carica le risorse precedentemente scaricate dal disco locale invece che dalla rete.

[Utilizza la memorizzazione nella cache del browser](https://sitedesk.net/redirect.php?url=https%3A%2F%2Fdevelopers.google.com%2Fspeed%2Fdocs%2Finsights%2FLeverageBrowserCaching) per le seguenti risorse memorizzabili nella cache:

- https://usofficecomsetup.org/demo/wp-content/uploads/2020/02/green-arrow.jpg (scadenza non specificata)
- https://usofficecomsetup.org/wp-content/uploads/2020/03/android-icon.png (scadenza non specificata)
- https://usofficecomsetup.org/wp-content/uploads/2020/03/beginer-guide.jpg (scadenza non specificata)
- https://usofficecomsetup.org/wp-content/uploads/2020/03/calling-icon-blur.png (scadenza non specificata)
- https://usofficecomsetup.org/wp-content/uploads/2020/03/mobile.png (scadenza non specificata)
- https://usofficecomsetup.org/wp-content/uploads/2020/03/ms-powerapp.png (scadenza non specificata)
- https://usofficecomsetup.org/wp-content/uploads/2020/03/ms-share-point.png (scadenza non specificata)
- https://usofficecomsetup.org/wp-content/uploads/2020/03/ms-word-icon.png (scadenza non specificata)
- https://usofficecomsetup.org/wp-content/uploads/2020/03/ms-word-icon2.png (scadenza non specificata)

- https://usofficecomsetup.org/wp-content/uploads/2020/03/ms-yammer.png (scadenza non specificata)
- https://usofficecomsetup.org/wp-content/uploads/2020/03/office-activate.png (scadenza non specificata)
- https://usofficecomsetup.org/wp-content/uploads/2020/03/office-logo.png (scadenza non specificata)
- https://usofficecomsetup.org/wp-content/uploads/2020/03/office-setup-issue.jpg (scadenza non specificata)
- https://usofficecomsetup.org/wp-content/uploads/2020/03/prerequisites-installi-pic.jpg (scadenza non specificata)
- https://usofficecomsetup.org/wp-content/uploads/2020/03/slider-1024x506.jpg (scadenza non specificata)
- https://usofficecomsetup.org/wp-content/uploads/2020/03/slidericon01.png (scadenza non specificata)
- https://usofficecomsetup.org/wp-content/uploads/2020/03/slidericon02.png (scadenza non specificata)
- https://usofficecomsetup.org/wp-content/uploads/2020/03/slidericon03.png (scadenza non specificata)
- https://usofficecomsetup.org/wp-content/uploads/2020/03/slidericon04.png (scadenza non specificata)
- https://usofficecomsetup.org/wp-content/uploads/2020/03/slidericon05.png (scadenza non specificata)
- https://usofficecomsetup.org/wp-content/uploads/2020/03/slidericon06.png (scadenza non specificata)
- https://usofficecomsetup.org/wp-content/uploads/2020/03/slidericon07.png (scadenza non specificata)
- https://usofficecomsetup.org/wp-content/uploads/2020/03/slidericon08.png (scadenza non specificata)
- https://usofficecomsetup.org/wp-content/uploads/2020/03/usoffice-tab.jpg (scadenza non specificata)
- https://usofficecomsetup.org/wp-content/uploads/2020/03/world-map.jpg (scadenza non specificata)

 **Possibili soluzioni:** 

# **Riduci tempo di risposta del server**

Nel nostro test, il tuo server ha risposto in 0,26 secondi.

Il tempo di risposta del server potrebbe essere più lungo a causa di diversi fattori. [Leggi i nostri](https://sitedesk.net/redirect.php?url=https%3A%2F%2Fdevelopers.google.com%2Fspeed%2Fdocs%2Finsights%2FServer) [consigli](https://sitedesk.net/redirect.php?url=https%3A%2F%2Fdevelopers.google.com%2Fspeed%2Fdocs%2Finsights%2FServer) per sapere come puoi monitorare e valutare dove il tuo server trascorre gran parte del tempo.

# **Minimizza JavaScript**

La compattazione del codice JavaScript può far risparmiare parecchi byte di dati e può velocizzare download, analisi e tempo di esecuzione.

[Minimizza JavaScript](https://sitedesk.net/redirect.php?url=https%3A%2F%2Fdevelopers.google.com%2Fspeed%2Fdocs%2Finsights%2FMinifyResources) per le seguenti risorse al fine di ridurne le dimensioni di 1 KiB (riduzione del 32%).

La minimizzazione di https://usofficecomsetup.org/wp-content/themes/schemalite/js/customscripts.js?ver=5.3.2 potrebbe consentire di risparmiare 1 KiB (riduzione del 32%).

## **Elimina JavaScript e CSS che bloccano la visualizzazione nei contenuti above-the-fold**

La tua pagina presenta 1 risorse CSS di blocco. Ciò causa un ritardo nella visualizzazione della pagina.

È stato possibile visualizzare circa il 11% dei contenuti above-the-fold della pagina senza dover attendere il caricamento delle seguenti risorse. Prova a rimandare o a caricare in modo asincrono le risorse di blocco oppure incorpora le parti fondamentali di tali risorse direttamente nel codice HTML.

[Ottimizza la pubblicazione CSS](https://sitedesk.net/redirect.php?url=https%3A%2F%2Fdevelopers.google.com%2Fspeed%2Fdocs%2Finsights%2FOptimizeCSSDelivery) degli elementi seguenti:

https://usofficecomsetup.org/wp-includes/css/dist/block-library/style.min.css?ver=5.3.2

# **Ottimizza immagini**

La corretta formattazione e compressione delle immagini può far risparmiare parecchi byte di dati.

[Ottimizza le immagini seguenti](https://sitedesk.net/redirect.php?url=https%3A%2F%2Fdevelopers.google.com%2Fspeed%2Fdocs%2Finsights%2FOptimizeImages) per ridurne le dimensioni di 74,3 KiB (riduzione del 26%).

- La compressione di https://usofficecomsetup.org/wp-content/uploads/2020/03/beginerguide.jpg potrebbe consentire di risparmiare 23,6 KiB (riduzione del 28%).
- La compressione di https://usofficecomsetup.org/wp-content/uploads/2020/03/prerequisitesinstalli-pic.jpg potrebbe consentire di risparmiare 16,3 KiB (riduzione del 28%).
- La compressione di https://usofficecomsetup.org/wp-content/uploads/2020/03/usofficetab.jpg potrebbe consentire di risparmiare 8,7 KiB (riduzione del 23%).
- La compressione di https://usofficecomsetup.org/wp-content/uploads/2020/03/office-setupissue.jpg potrebbe consentire di risparmiare 6,9 KiB (riduzione del 20%).
- La compressione di https://usofficecomsetup.org/wp-content/uploads/2020/03/world-map.jpg potrebbe consentire di risparmiare 4,7 KiB (riduzione del 19%).
- La compressione di https://usofficecomsetup.org/wp-content/uploads/2020/03/officeactivate.png potrebbe consentire di risparmiare 1,9 KiB (riduzione del 30%).
- La compressione di https://usofficecomsetup.org/wp-content/uploads/2020/03/androidicon.png potrebbe consentire di risparmiare 1,6 KiB (riduzione del 45%).
- La compressione di https://usofficecomsetup.org/wp-content/uploads/2020/03/officelogo.png potrebbe consentire di risparmiare 1,4 KiB (riduzione del 23%).
- La compressione di https://usofficecomsetup.org/demo/wp-content/uploads/2020/02/greenarrow.jpg potrebbe consentire di risparmiare 892 B (riduzione del 67%).
- La compressione di https://usofficecomsetup.org/wpcontent/uploads/2020/03/slidericon06.png potrebbe consentire di risparmiare 865 B (riduzione del 37%).
- La compressione di https://usofficecomsetup.org/wpcontent/uploads/2020/03/slidericon07.png potrebbe consentire di risparmiare 795 B (riduzione del 38%).
- La compressione di https://usofficecomsetup.org/wpcontent/uploads/2020/03/slidericon04.png potrebbe consentire di risparmiare 791 B (riduzione del 37%).
- La compressione di https://usofficecomsetup.org/wpcontent/uploads/2020/03/slidericon08.png potrebbe consentire di risparmiare 774 B (riduzione del 33%).

- La compressione di https://usofficecomsetup.org/wp-content/uploads/2020/03/msyammer.png potrebbe consentire di risparmiare 748 B (riduzione del 26%).
- La compressione di https://usofficecomsetup.org/wpcontent/uploads/2020/03/slidericon03.png potrebbe consentire di risparmiare 715 B (riduzione del 33%).
- La compressione di https://usofficecomsetup.org/wp-content/uploads/2020/03/mspowerapp.png potrebbe consentire di risparmiare 698 B (riduzione del 21%).
- La compressione di https://usofficecomsetup.org/wp-content/uploads/2020/03/ms-sharepoint.png potrebbe consentire di risparmiare 687 B (riduzione del 21%).
- La compressione di https://usofficecomsetup.org/wpcontent/uploads/2020/03/slidericon05.png potrebbe consentire di risparmiare 644 B (riduzione del 30%).
- La compressione di https://usofficecomsetup.org/wpcontent/uploads/2020/03/slidericon02.png potrebbe consentire di risparmiare 631 B (riduzione del 29%).
- La compressione di https://usofficecomsetup.org/wp-content/uploads/2020/03/ms-wordicon.png potrebbe consentire di risparmiare 601 B (riduzione del 23%).
- La compressione di https://usofficecomsetup.org/wpcontent/uploads/2020/03/slidericon01.png potrebbe consentire di risparmiare 506 B (riduzione del 19%).

# **4 regole rispettate**

#### **Evita reindirizzamenti delle pagine di destinazione**

La tua pagina non ha reindirizzamenti. Leggi ulteriori informazioni su [come evitare reindirizzamenti](https://sitedesk.net/redirect.php?url=https%3A%2F%2Fdevelopers.google.com%2Fspeed%2Fdocs%2Finsights%2FAvoidRedirects) [delle pagine di destinazione](https://sitedesk.net/redirect.php?url=https%3A%2F%2Fdevelopers.google.com%2Fspeed%2Fdocs%2Finsights%2FAvoidRedirects).

### **Minimizza CSS**

Il tuo CSS è minimizzato. Leggi ulteriori informazioni su [come minimizzare i CSS.](https://sitedesk.net/redirect.php?url=https%3A%2F%2Fdevelopers.google.com%2Fspeed%2Fdocs%2Finsights%2FMinifyResources)

#### **Minimizza HTML**

Il tuo HTML è minimizzato. Leggi ulteriori informazioni su [come minimizzare l'HTML.](https://sitedesk.net/redirect.php?url=https%3A%2F%2Fdevelopers.google.com%2Fspeed%2Fdocs%2Finsights%2FMinifyResources)

# **Dai la priorità ai contenuti visibili**

I tuoi contenuti above the fold presentano priorità corrette. Leggi ulteriori informazioni sull'[assegnazione di priorità ai contenuti visibili.](https://sitedesk.net/redirect.php?url=https%3A%2F%2Fdevelopers.google.com%2Fspeed%2Fdocs%2Finsights%2FPrioritizeVisibleContent)